# deutsches forschungsnetz

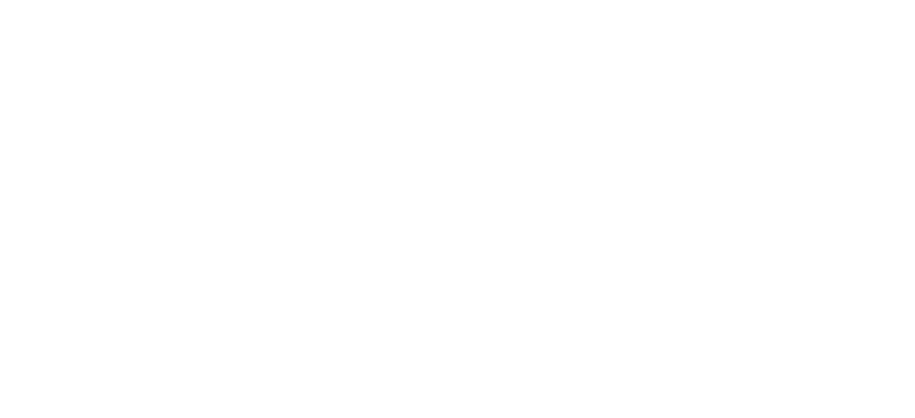

# Attribute

Attribut-Schemata, -Generierung, -Übertragung und Verarbeitung am SP

AAI- und Shibboleth-Workshop | HS Flensburg, 2./3. Dez. 2019

Wolfgang Pempe (pempe@dfn.de)

#### Attribute: Generelles

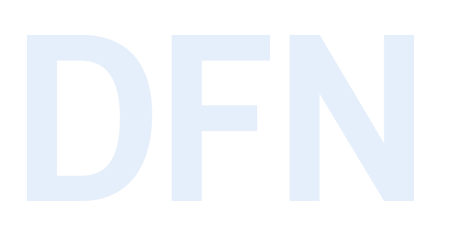

- ▸IdP stellt mithilfe von Attributen die (zur Nutzung eines Dienstes) notwendigen Informationen über den User zur Verfügung
- ▸Attribute bilden u.a. die Grundlage für die Autorisierung ("was darf ich?")
- ▸Daneben gibt es Attribute, die der eindeutigen Identifizierung des Users und der Personalisierung des betreffenden Dienstes dienen (z.B. givenName, sn, eduPersonPrincipalName, mail)
- ▸SP nimmt Attribute entgegen und stellt sie der jeweiligen Anwendung zur Verfügung
- ▸SP und/oder Anwendung entscheiden anhand ihrer Regeln über den Zugriff.

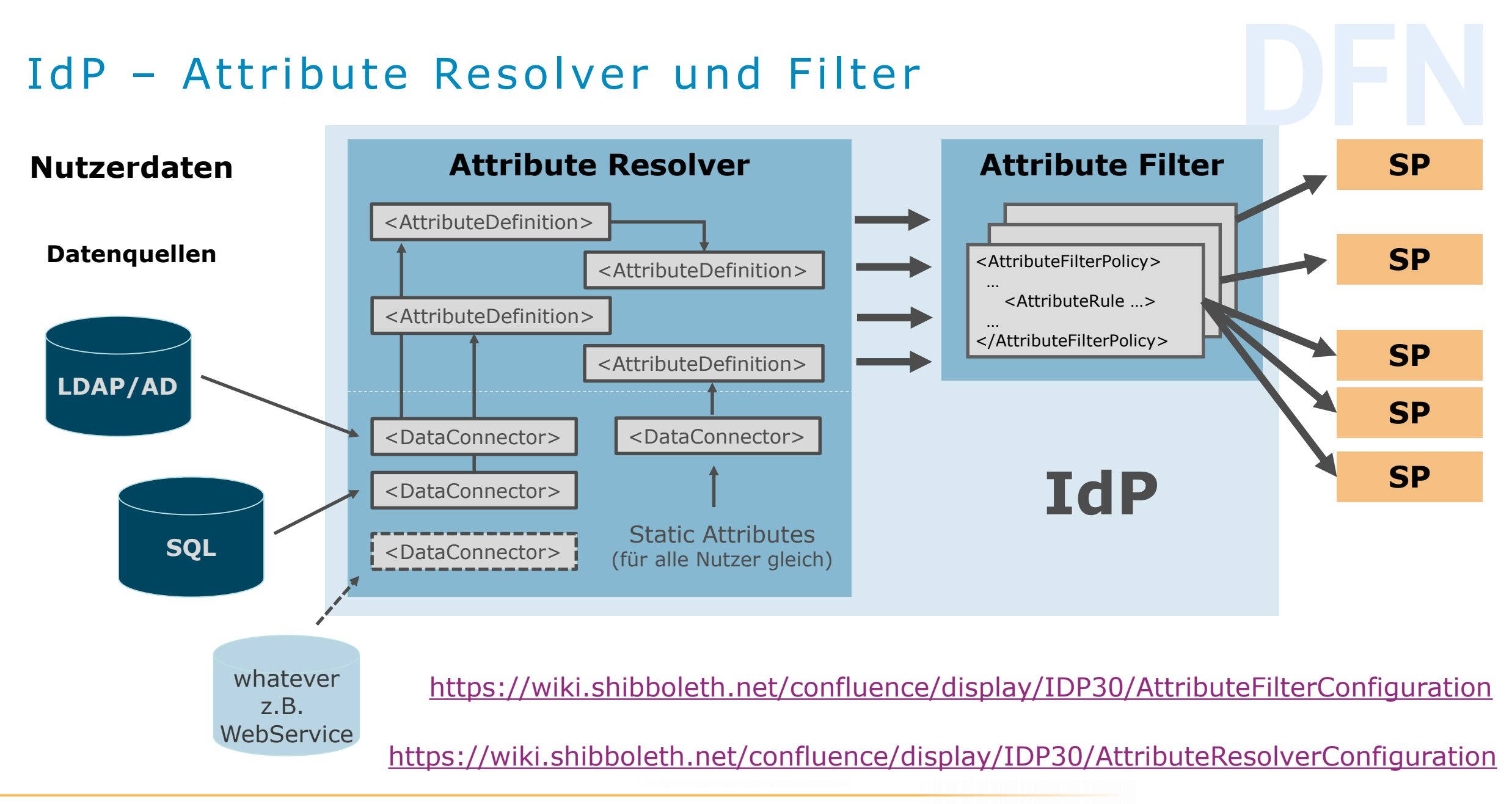

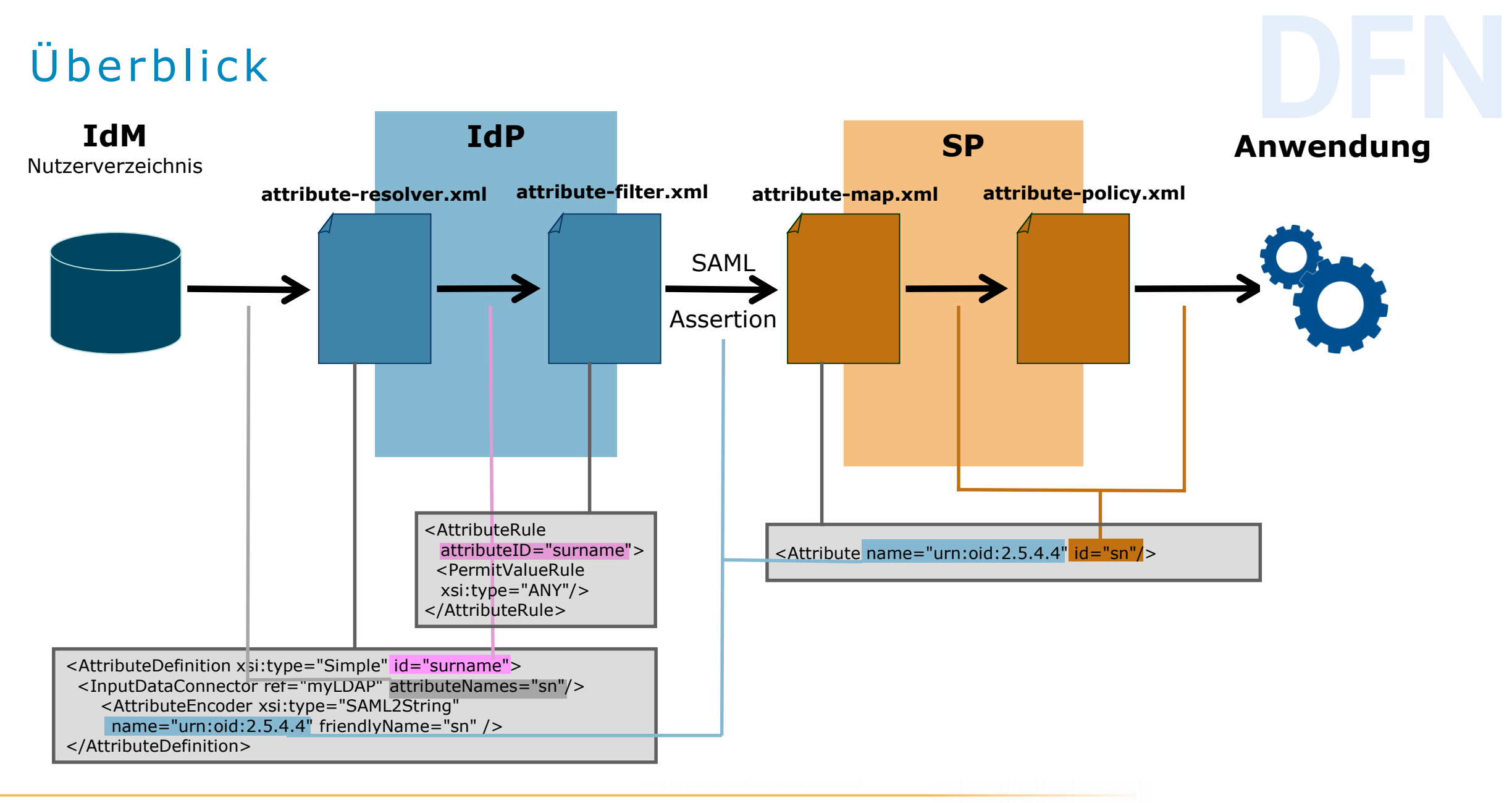

#### Attribute: Schemata

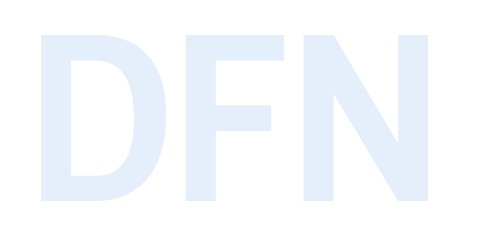

- ▸Schemata legen eine Menge von Attributen, die zulässigen Werte und deren Bedeutung fest.
- ▸Im Föderationsumfeld hat sich etabliert:
	- ▹eduPerson (international)
	- ▹SCHAC (Schema for Academia, international)
	- ▹dfnEduPerson (e-Learning, Deutschland)
	- ▹Sowie weitere Attribute z.B. aus inetOrgPerson
- ▸Doku: <https://doku.tid.dfn.de/de:attributes>
- $\triangleright$  Entscheidend für Kommunikation IdP  $\leftrightarrow$  SP, müssen aber nicht notwendigerweise im IdM vorhanden sein!

#### Attribute: Beispiele

▶ eduPerson:

- ▹eduPersonScopedAffiliation (Status innerhalb der Heimateinrichtung + Scope), z.B. student@uni-musterstadt.de
- ▹eduPersonEntitlement (Berechtigung), z.B. urn:mace:dir:entitlement:common-lib-terms
- ▹eduPersonPrincipalName (eindeutiger, nicht anonymer Username), z.B. hugo123@uni-musterstadt.de
- ▹eduPersonUniqueId (eindeutiger, anonymer bzw. pseudonymer Username) z.B. 28c5353b8bb34984a8bd4169ba94c606@uni-musterstadt.de

▸SCHAC:

▹schacPersonalUniqueCode (insbes. Matrikelnummer), z.B.

urn:schac:personalUniqueCode:de:lmu.de:Matrikelnummer:1234567

#### Attribut-Handling im IdP

- 1. Liest alle "rohen" Attribute des Users aus dem IdM bzw. Nutzerverzeichnis (LDAP, AD,  $SQL$ )  $\rightarrow$  DataConnector
- 2. Aus dem IdM gelesene Attribute können gesplittet, zusammengefügt und umgeschrieben werden  $\rightarrow$  AttributeDefinition
- 3. Neue Attribute können in Abhängigkeit von anderen Attributen / Werten generiert werden  $\rightarrow$  AttributeDefinition
- 4. Attribute Filter Policies entscheiden über die Weitergabe der Attribute / Attributwerte
- 5. User Consent: Zustimmung zur Attributfreigabe
- 6. Die transformierten Attribute werden in eine SAML-Assertion ("Zusicherung") verpackt.
- 7. Assertion wird per HTTP-Post an den Assertion Consumer Service (ACS) des anfragenden SP geschickt (URL aus Föderationsmetadaten)

#### IdP: Attribute aus IDM auslesen

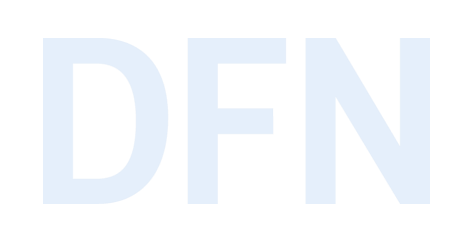

▸ Attribute Resolver: Data Connector

#### ▸ Konfiguration:

./conf/attribute-

```
resolver.xml,
```
Vorbelegung der Werte in

./conf/ldap.properties

▸ Siehe auch unter [https://doku.tid.dfn.de/de:](https://doku.tid.dfn.de/de:shibidp3config-idm) shibidp3config-idm

```
<DataConnector id="myLDAP" xsi:type="LDAPDirectory"
    ldapURL="%{idp.attribute.resolver.LDAP.ldapURL}"
    baseDN="%{idp.attribute.resolver.LDAP.baseDN}"
    principal="%{idp.attribute.resolver.LDAP.bindDN}"
    principalCredential="%{idp.attribute.resolver.LDAP.bindDNCredential}"
    useStartTLS="%{idp.attribute.resolver.LDAP.useStartTLS:true}"
    connectTimeout="%{idp.attribute.resolver.LDAP.connectTimeout}"
    trustFile="%{idp.attribute.resolver.LDAP.trustCertificates}"
    responseTimeout="%{idp.attribute.resolver.LDAP.responseTimeout}">
    <FilterTemplate>
        \leq! [CDATA [
            %{idp.attribute.resolver.LDAP.searchFilter}
        ]</FilterTemplate>
    <ConnectionPool
        minPoolSize="%{idp.pool.LDAP.minSize:3}"
        maxPoolSize="%{idp.pool.LDAP.maxSize:10}"
        blockWaitTime="%{idp.pool.LDAP.blockWaitTime:PT3S}"
        validatePeriodically="%{idp.pool.LDAP.validatePeriodically:true}"
        validateTimerPeriod="%{idp.pool.LDAP.validatePeriod:PT5M}"
        expirationTime="%{idp.pool.LDAP.idleTime:PT10M}"
        failFastInitialize="%{idp.pool.LDAP.failFastInitialize:false}" />
</DataConnector>
```
#### $IdP: IDM-A$ ttribute  $\rightarrow$  SAML

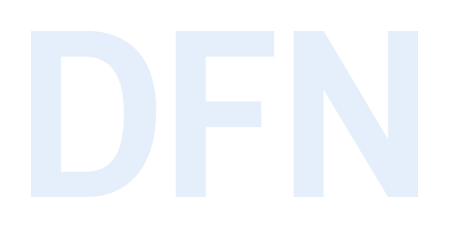

- ▸Aus dem IdM / Nutzerverzeichnis ausgelesene Attribute werden umgeschrieben auf eduPerson, SCHAC, dfnEduPerson, etc.
- ▸Neue Attribute werden in Abhängigkeit von anderen Attributen bzw. -Werten generiert
- ▸Mechanismus: "Attribute Definitions"
	- ▹Simple
	- ▹Mapped
	- ▹ScriptedAttribute
	- ▹u.a.m. → <https://wiki.shibboleth.net/confluence/x/JgIUAQ>

▸Dies geschieht ebenfalls in attribute-resolver.xml

# IdP: Simple Attribute Definition

 $$ 

The uid is the closest thing to a "standard" LDAP attribute representing a local username, but you should generally \*never\* expose uid to federated services, as it is rarely globally unique.  $\rightarrow$ 

```
<AttributeDefinition id="uid" xsi:type="Simple">
```
<InputDataConnector ref="myLDAP" attributeNames="sAMAccountName"/>

<AttributeEncoder xsi:type="SAML2String" name="urn:oid:0.9.2342.19200300.100.1.1"

friendlyName="uid" encodeType="false" />

</AttributeDefinition>

 $\lt$ !--

In the rest of the world, the email address is the standard identifier, despite the problems with that practice. Consider making the EPPN value the same as your official email addresses whenever possible.

-->

```
<AttributeDefinition id="mail" xsi:type="Simple">
  <InputDataConnector ref="myLDAP" attributeNames="mail"/>
  <AttributeEncoder xsi:type="SAML2String" name="urn:oid:0.9.2342.19200300.100.1.3"
                   friendlyName="mail" encodeType="false" />
```
</AttributeDefinition>

Shib Wiki:<https://wiki.shibboleth.net/confluence/x/EgAcAQ>

#### IdP: Mapped Attribute Definition

<AttributeDefinition xsi:type="Mapped" id="eduPersonAffiliation"> <InputDataConnector ref="myLDAP" attributeNames="memberOf"/> <AttributeEncoder xsi:type="SAML2String" name="urn:oid:1.3.6.1.4.1.5923.1.1.1.1" friendlyName="eduPersonAffiliation" /> <DefaultValue>affiliate</DefaultValue> <ValueMap> <ReturnValue>staff</ReturnValue> <SourceValue>Mitarbeiter</SourceValue> </balueMap> <ValueMap> <ReturnValue>employee</ReturnValue> <SourceValue>Mitarbeiter</SourceValue> <SourceValue>Professor</SourceValue> <SourceValue>Lehrbeauftragte</SourceValue> </balueMap> <ValueMap> <ReturnValue>faculty</ReturnValue> <SourceValue>Professor</SourceValue> <SourceValue>Lehrbeauftragte</SourceValue> </ValueMap> <ValueMap> <ReturnValue>student</ReturnValue> <SourceValue>Studierende</SourceValue> </balueMap> <ValueMap> <ReturnValue>member</ReturnValue> <SourceValue>Mitarbeiter</SourceValue> <SourceValue>Studierende</SourceValue> <SourceValue>Professor</SourceValue> <SourceValue>Lehrbeauftragte</SourceValue> 2019-12-03 AAI- und Shibboleth-Workshop 12

Shib Wiki: <https://wiki.shibboleth.net/confluence/x/HoAgAQ>

### IdP: Scripted Attribute Definition

```
<AttributeDefinition xsi:type="ScriptedAttribute" id="eduPersonEntitlement">
  <InputAttributeDefinition ref="eduPersonAffiliation" />
  <DisplayName xml:lang="en">Entitlement</DisplayName>
  <DisplayName xml:lang="de">Berechtigung</DisplayName>
  <AttributeEncoder xsi:type="SAML2String" name="urn:oid:1.3.6.1.4.1.5923.1.1.1.7"
                   friendlyName="eduPersonEntitlement" />
  <Script>
    \leq [CDATA]if (eduPersonAffiliation.getValues().contains("member")) {
            eduPersonEntitlement.getValues().add("urn:mace:dir:entitlement:common-lib-terms");
            eduPersonEntitlement.getValues().add("http://bwidm.de/entitlement/bwLSDF-SyncShare");
            eduPersonEntitlement.getValues().add("http://bwidm.de/entitlement/bwLSDF-FileService");
            eduPersonEntitlement.getValues().add("http://bwidm.de/entitlement/bwUniCluster");
         if (eduPersonAffiliation.getValues().contains("staff")) {
            eduPersonEntitlement.getValues().add("http://bwidm.de/entitlement/bwLehrpool");
    |1|>
```

```
</Script></AttributeDefinition>
```
Shib Wiki: <https://wiki.shibboleth.net/confluence/display/IDP30/ScriptedAttributeDefinition>

### IdP: Scoped Attribute Definition

<AttributeDefinition xsi:type="Scoped" id="eduPersonScopedAffiliation" scope="%{idp.scope}"> <InputAttributeDefinition ref="eduPersonAffiliation" /> <DisplayName xml:lang="en">Affiliation type (with institution)</DisplayName> <DisplayName xml:lang="de">Zugehörigkeit (+ Einrichtung)</DisplayName> <AttributeEncoder xsi:type="SAML2ScopedString" name="urn:oid:1.3.6.1.4.1.5923.1.1.1.9" friendlyName="eduPersonScopedAffiliation" encodeType="false" /> </AttributeDefinition>

- Scoped Attributes bestehen aus zwei Komponenten, die durch, @' getrennt sind:
	- Value, hier z.B. "student" und
	- **Scope**, der/ein Domain Name der Heimateinrichtung
- Beispiel: **student@uni-freiburg.de**

Shib Wiki:

<https://wiki.shibboleth.net/confluence/display/IDP30/ScopedAttributeDefinition>

#### IdP: Attribute Encoding

▸Nach Umwandlung der Attribute werden diese in eine Form gebracht, die der empfangende SP versteht (Teil der AttributeDefinition):

```
<AttributeEncoder xsi:type="SAML1String" name="urn:mace:dir:attribute-def:mail"
                  encodeType="false" />
<AttributeEncoder xsi:type="SAML2String" name="urn:oid:0.9.2342.19200300.100.1.3"
                  friendlyName="mail" encodeType="false" />
```
- ▸Wird auch in attribute-resolver.xml konfiguriert.
- ▸Die gängigsten Attribute sind dort schon eingetragen (ggf. ent-kommentieren).
- ▸Shibboleth Wiki: <https://wiki.shibboleth.net/confluence/x/KQIUAQ>

Neue Syntax im Attribute Resolver (ab 3.4)

#### **Syntax für Quellattribute und Datenquellen/Dependencies**

**Alt:** bis IdP 3.3.x (deprecated, ab Version 4 nicht mehr zulässig)

```
<AttributeDefinition id="uid" xsi:type="Simple" sourceAttributeID="sAMAccountName">
    <Dependency ref="myLDAP" />
```
<AttributeDefinition xsi:type="ScriptedAttribute" id="eduPersonEntitlement"> <Dependency ref="myLDAP" /> <Dependency ref="eduPersonAffiliation" />

**Neu:** ab IdP 3.4.x

<AttributeDefinition id="uid" xsi:type="Simple"> <InputDataConnector ref="myLDAP" attributeNames="sAMAccountName"/>

<AttributeDefinition xsi:type="ScriptedAttribute" id="eduPersonEntitlement"> <InputAttributeDefinition ref="eduPersonAffiliation" />

#### IdP: Attribut-Filter

- ▸ Legt fest, welche Attribute an einen SP oder eine Gruppe von SP versendet werden (Datenschutz!)
- ▸ Attribute werden anhand ihrer ID aus dem Attribute Resolver referenziert: AttributeDefinition/@id
- ▸ Sehr flexibel, Regeln anhand bestimmter Kriterien, z.B.:
	- ▹ Föderation
	- ▹ SP (Entity ID)
	- ▹ User
	- ▹ Attribut-Wert (oder in Abhängigkeit von anderen)
	- ▹ Entity Attribute
	- ▹ Boolesche Kombinationen daraus
- ▸ Shibboleth Wiki

<https://wiki.shibboleth.net/confluence/display/IDP30/AttributeFilterConfiguration> <https://wiki.shibboleth.net/confluence/display/IDP30/AttributeFilterPolicyConfiguration>

## IdP: Attribute Filter (Beispiel 1)

Konfiguration: ./conf/attribute-filter.xml

```
<!-- Attribute an die DFN-Test-IdPs freigeben -->
 <AttributeFilterPolicy id="dfn test sps">
      <PolicyRequirementRule xsi:type="OR">
          <Rule xsi:type="Requester" value="https://testsp.aai.dfn.de/shibboleth" />
          <Rule xsi:type="Requester" value="https://testsp2.aai.dfn.de/shibboleth" />
          <Rule xsi:type="Requester" value="https://testsp3.aai.dfn.de/shibboleth" />
      </PolicyRequirementRule>
      <AttributeRule attributeID="uid"
                                                              permitAny="true"/>
      <AttributeRule attributeID="eduPersonPrincipalName"
                                                               permitAny="true"/>
                                                              permitAny="true"/>
      <AttributeRule attributeID="mail"
      <AttributeRule attributeID="surname"
                                                              permitAny="true"/>
      <AttributeRule attributeID="givenName"
                                                              permitAny="true"/>
      <AttributeRule attributeID="o"
                                                              permitAny="true"/>
      <AttributeRule attributeID="eduPersonScopedAffiliation"
                                                              permitAny="true"/>
      <AttributeRule attributeID="eduPersonAffiliation"
                                                               permitAny="true"/>
      <AttributeRule attributeID="eduPersonEntitlement"
                                                              permitAny="true"/>
      <AttributeRule attributeID="displayName"
                                                               permitAny="true"/>
      <AttributeRule attributeID="schacHomeOrganization"
                                                               permitAny="true"/>
      <AttributeRule attributeID="schacHomeOrganizationType"
                                                              permitAny="true"/>
</AttributeFilterPolicy>
```
# IdP: Attribute Filter (Beispiel 2)

Konfiguration: ./conf/attribute-filter.xml

```
<AttributeFilterPolicy id="LibraryTermsToAnyone">
    <PolicyRequirementRule xsi:type="ANY" />
```

```
<AttributeRule attributeID="eduPersonEntitlement">
  <PermitValueRule xsi:type="Value" value="urn:mace:dir:entitlement:common-lib-terms"/>
</AttributeRule>
```

```
<AttributeRule attributeID="eduPersonScopedAffiliation">
  <PermitValueRule xsi:type="0R">
      <Rule xsi:type="Value" value="member" />
      <Rule xsi:type="Value" value="library-walk-in" />
  </PermitValueRule>
</AttributeRule>
```
</AttributeFilterPolicy>

Weitere Beispiele im DFN-AAI Wiki unter<https://doku.tid.dfn.de/de:shibidp3attributes>

#### IdP: Attributfreigabe

#### **User Consent-Modul**

#### **Hinweis:**

Informationen zur Einwilligung

der Endnutzer zur

Attributfreigabe werden im

Logfile idp-consent-audit.log

abgelegt  $\rightarrow$  gut aufheben,

Nachweispflicht!

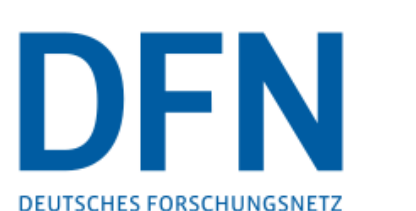

Sie sind dabei auf diesen Dienst zuzugreifen: **InAcademia Affiliation Validation Service von GÉANT Association** 

Beschreibung dieses Dienstes:

Zugehörigkeit (+ Einrichtung)

InAcademia validates affiliation assigned by your home institution. This data is provided in anonymized form to services. While your Institution assists in validation your affiliation, it has no relation with the Service requesting the validation.

Zusätzliche Informationen über diesen Dienst

#### An den Dienst zu übermittelnde Informationen

member@dfn.de

In*A*cademia

Zusätzlich wird eine pseudonyme Kennung (transient oder persistent Id) übertragen.

Datenschutzinformationen dieses Dienstes

Um auf den von Ihnen ausgewählten Dienst (Service Provider) zugreifen zu können, müssen die hier angezeigten Informationen an diesen Dienst übertragen werden.

 $\bigcirc$  Ich willige ein, dass diese Informationen einmalig übertragen werden.

(.) Ich willige ein, dass diese Informationen in Zukunft an diesen Dienst übertragen werden. Diese Entscheidung kann jederzeit mit der Checkbox auf der Anmeldeseite geändert werden.

Einwilligungen können für die Zukunft jederzeit widerrufen werden. Durch den Widerruf von Einwilligungen wird die Rechtmäßigkeit der aufgrund der Einwilligung bis zum Widerruf erfolgten Verarbeitung nicht berührt. Für bereits übertragene Informationen entfaltet daher der Widerruf keine Wirkung. Kontaktdaten entnehmen Sie bitte der Datenschutzerklärung.

> Informationen übertragen **Drucken**

Abbrechen

#### $IdP: SAML$  Assertion  $\rightarrow$  SP

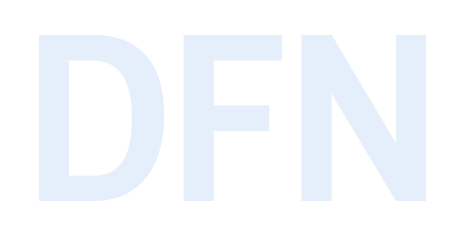

Attribute werden im Attribute Statement übertragen:

```
<saml2:AttributeStatement>
   <saml2:Attribute FriendlyName="eduPersonEntitlement"
     Name="urn:oid:1.3.6.1.4.1.5923.1.1.1.7"
     NameFormat="urn:oasis:names:tc:SAML:2.0:attrname-format:uri">
     <saml2:AttributeValue>urn:mace:dir:entitlement:common-lib-terms</saml2:AttributeValue>
  </saml2:Attribute>
  <saml2:Attribute FriendlyName="eduPersonScopedAffiliation"
     Name="urn:oid:1.3.6.1.4.1.5923.1.1.1.9"
     NameFormat="urn:oasis:names:tc:SAML:2.0:attrname-format:uri">
     <saml2:AttributeValue>member@testscope.aai.dfn.de</saml2:AttributeValue>
   </saml2:Attribute>
</saml2:AttributeStatement>
```
Der empfangende SP identifiziert die Attribute anhand des URI-Wertes (meistens urn:oid) in Name

**NB:** idp.loglevel.messages und idp.loglevel.encryption jeweils auf DEBUG setzen, damit Assertions im IdP Log erscheinen.

# SP: Assertion Consumer Service

- ▸Empfängt die SAML-Assertion vom IdP
- ▸Extrahiert die Attribute
- ▸Identifiziert die Attribute anhand eindeutiger Kennung (URI in saml2:Attribute/@Name)
- ▸Bildet Attribute auf interne Variablen ab (attribute-map.xml)
- ▸Filtert Variablen (attribute-policy.xml)
- ▸Exportiert Variablen per CGI-Interface

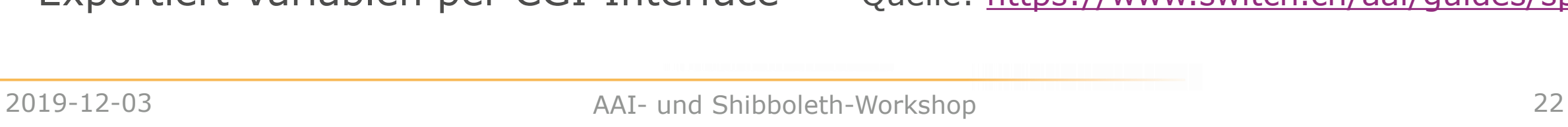

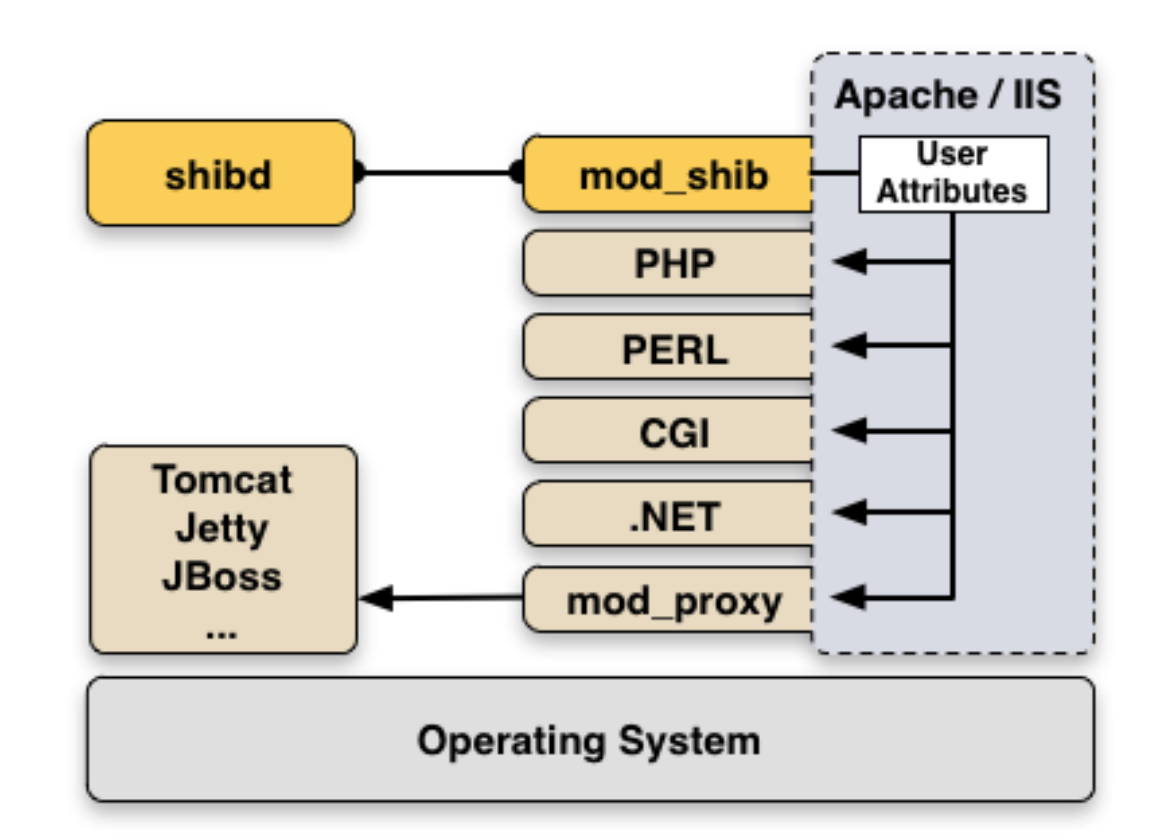

Quelle: <https://www.switch.ch/aai/guides/sp/>

### SP: Attribute Map

- ▸/etc/shibboleth/attribute-map.xml
- ▸Bildet Attribute auf interne Variablen ab
- ▸Variablenname wird in **id** definiert

```
<Attribute name="urn:oid:1.3.6.1.4.1.5923.1.1.1.9" id="affiliation">
    <AttributeDecoder xsi:type="ScopedAttributeDecoder" caseSensitive="false"/>
</Attribute>
<Attribute name="urn:mace:dir:attribute-def:eduPersonScopedAffiliation" id="affiliation">
    <AttributeDecoder xsi:type="ScopedAttributeDecoder" caseSensitive="false"/>
</Attribute>
<Attribute name="urn:oid:1.3.6.1.4.1.5923.1.1.1.1" id="unscoped-affiliation">
    <AttributeDecoder xsi:type="StringAttributeDecoder" caseSensitive="false"/>
</Attribute>
<Attribute name="urn:mace:dir:attribute-def:eduPersonAffiliation" id="unscoped-affiliation">
    <AttributeDecoder xsi:type="StringAttributeDecoder" caseSensitive="false"/>
</Attribute>
```
<Attribute name="urn:oid:1.3.6.1.4.1.5923.1.1.1.7" id="entitlement"/> <Attribute name="urn:mace:dir:attribute-def:eduPersonEntitlement" id="entitlement"/>

# SP: Attribute Policy

- ▸/etc/shibboleth/attributepolicy.xml
- ▸Filtert Variablen und deren Werte, i.d.R. genügen die Default-Einstellungen

<afp:PermitValueRule id="eduPersonAffiliationValues" xsi:type="OR"> <Rule xsi:type="AttributeValueString" value="faculty"/> <Rule xsi:type="AttributeValueString" value="student"/> <Rule xsi:type="AttributeValueString" value="staff"/> <Rule xsi:type="AttributeValueString" value="alum"/> <Rule xsi:type="AttributeValueString" value="member"/> <Rule xsi:type="AttributeValueString" value="affiliate"/> <Rule xsi:type="AttributeValueString" value="employee"/> <Rule xsi:type="AttributeValueString" value="library-walk-in"/> </afp:PermitValueRule> <afp:PermitValueRule id="ScopingRules" xsi:type="AND"> <Rule xsi:type="NOT">

```
<Rule xsi:type="AttributeValueRegex" regex="@"/>
</Rule>
```

```
<Rule xsi:type="saml:AttributeScopeMatchesShibMDScope"/>
</afp:PermitValueRule>
```
<afp:AttributeFilterPolicy>

```
<!-- This policy is in effect in all cases. -->
<afp:PolicyRequirementRule xsi:type="ANY"/>
<!-- Filter out undefined affiliations and ensure only one primary. -->
<afp:AttributeRule attributeID="affiliation">
    <afp:PermitValueRule xsi:type="AND">
        <RuleReference ref="eduPersonAffiliationValues"/>
        <RuleReference ref="ScopingRules"/>
    </afp:PermitValueRule>
</afp:AttributeRule>
<afp:AttributeRule attributeID="unscoped-affiliation">
    <afp:PermitValueRuleReference ref="eduPersonAffiliationValues"/>
</afp:AttributeRule>
<!-- Catch-all that passes everything else through unmolested. -->
<afp:AttributeRule attributeID="*" permitAny="true"/>
```

```
</afp:AttributeFilterPolicy>
```
#### SP: REMOTE USER Variable

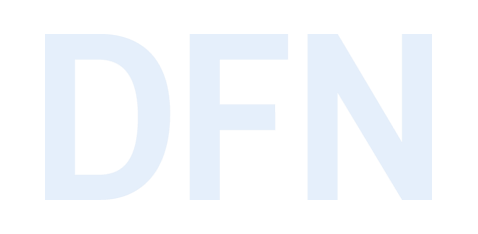

- ▸Spezielle CGI-Variable, in der die Identität des Users transportiert wird.
- ▸Eine oder mehrere der in attribute-map.xml definierten Variablen können verwendet werden
- ▸wird gesetzt in shibboleth2.xml:
- <ApplicationDefaults entityID="https://loa-check.aai.dfn.de/shibboleth" REMOTE USER="eppn persistent-id mail eduPersonUniqueId">
- ▸Damit lassen sich auch Applikationen durch Shibboleth schützen, die keine direkte Shibboleth-(Attribut-)Unterstützung mitbringen  $\rightarrow$  Alternative zu Basic Auth
- ▸Siehe auch unter

<https://wiki.shibboleth.net/confluence/display/SHIB2/NativeSPApplication>

[https://wiki.shibboleth.net/confluence/display/SP3/AttributeAccess#AttributeAccess-REMOTE\\_USER](https://wiki.shibboleth.net/confluence/display/SP3/AttributeAccess#AttributeAccess-REMOTE_USER)

#### SP: Session-Informationen

#### Session Handler URL Extension bei Shibboleth SP: /Shibboleth.sso/Session

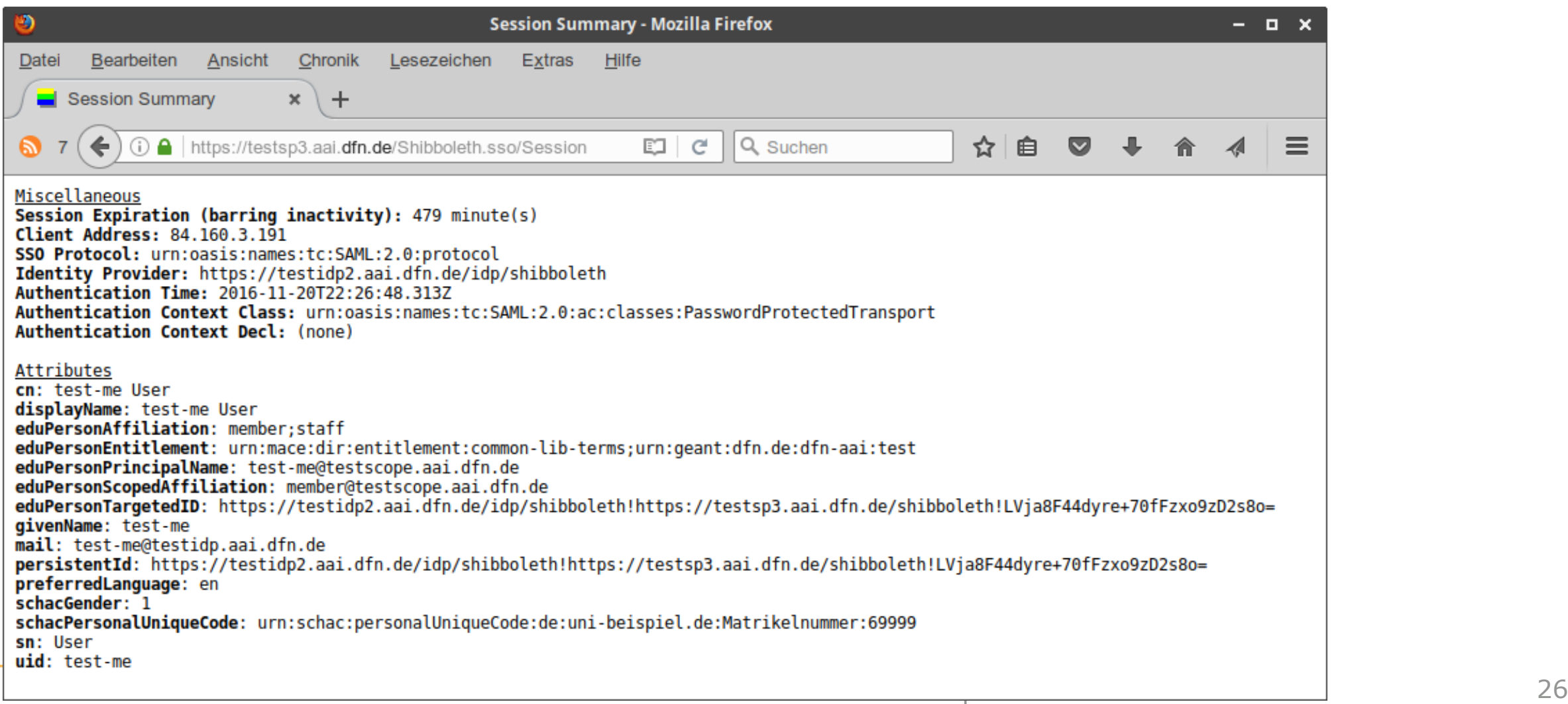

# Vielen Dank! Fragen? Kommentare?

#### ▸Kontakt

▹DFN-AAI Team

E-Mail: [aai@dfn.de](mailto:aai@dfn.de) Tel.: +49-30-884299-9124 Fax: +49-30-884299-370

Adresse: DFN-Verein, Geschäftsstelle Alexanderplatz 1 D-10178 Berlin

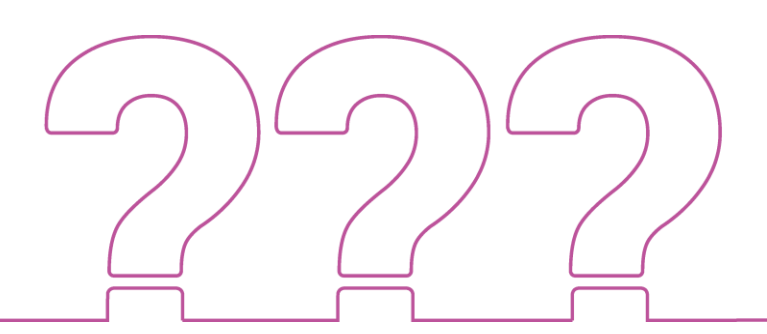

#### **Informationsquellen**

- ▸ DFN-AAI Wiki: <https://doku.tid.dfn.de/de:attributes> <https://doku.tid.dfn.de/de:shibidp3attributes>
- ▸ eduPerson (u.a.m.) <http://macedir.org/specs/eduperson/>
- ▸ dfnEduPerson kommentierte Liste: [https://doku.tid.dfn.de/de:elearning\\_attributes](https://doku.tid.dfn.de/de:elearning_attributes)
- ▸ SCHAC (Schema for Academia) <https://wiki.refeds.org/display/STAN/SCHAC+Releases>
- ▸ inetOrgPerson <https://tools.ietf.org/html/rfc2798>
- ▸ Shibboleth Wiki:

<https://wiki.shibboleth.net/confluence/display/IDP30/AttributeResolverConfiguration> <https://wiki.shibboleth.net/confluence/display/IDP30/AttributeFilterConfiguration> <https://wiki.shibboleth.net/confluence/display/SHIB2/NativeSPAddAttribute>